# HP supplies: Order, install, and disposal

Last Modified on 11/17/2022 11:22 am EST

This article reviews how to order, install, and recycle supplies for HP printers.

**Issues with a HP printer?** Contact the Help [Desk](http://lits.knowledgeowl.com/#questions-).

## **Order supplies**

You may need your printer's model [number](https://support.hp.com/us-en/document/c03770424) or serial number  $\mathbb D$ .

**Who:** designate a point person for orders; typically a Department Admin **Where:** supplies can be ordered from **Office Technologies** via [E-Market](https://www.brynmawr.edu/finance/purchases-and-payments/e-market) **Cost:** your department is responsible for paying for supplies

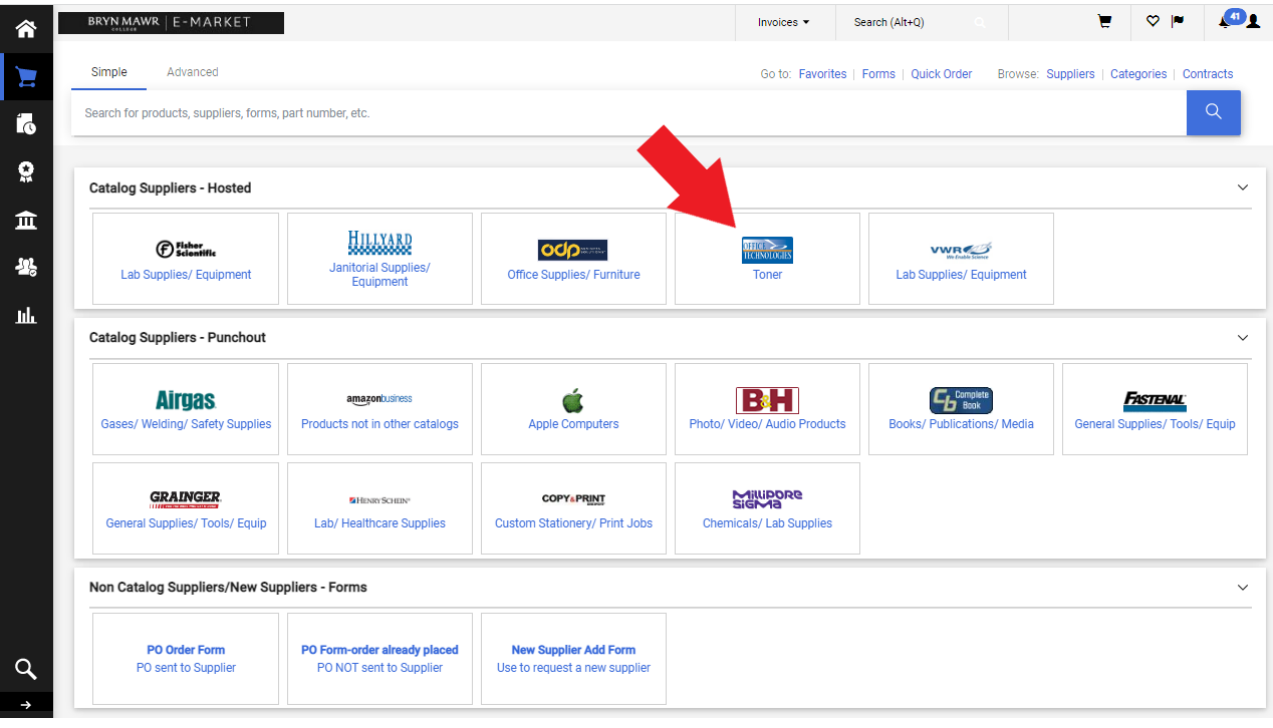

**Why order from Office Technologies?**

## **Install supplies**

Instructions may be displayed on the device's screen. If so, be sure to**follow them exactly**.

Instructions can also be found from:

- $\bullet$  HP's Support [Website](https://support.hp.com/us-en/document/c04708949)
- $\bullet$  the online user [manual](https://support.hp.com/us-en/product/hp-15-ef1000-laptop-pc-series/32612081/manuals)

Don't forget to order a new [cartridge](http://lits.knowledgeowl.com/#order-supplies) for the one being replaced!

## **Disposal/Recycling**

Toner cartridges from Office Technologies should be sent out to be recycled, using the following [shipping](https://dyzz9obi78pm5.cloudfront.net/app/image/id/62c49597fdfed00959334ad3/n/empty-toner-return-label.pdf) label [...]

### **Questions?**

If you have any additional questions or problems, don't hesitate to reach out to the**Help Desk**!

**Phone:** 610-526-7440 | [Library](https://www.brynmawr.edu/inside/offices-services/library-information-technology-services/hours) and Help Desk hours **Email:** help@brynmawr.edu | [Service](https://td.brynmawr.edu/TDClient/Requests/ServiceDet?ID=201) catalog **Location:** Canaday Library 1st floor